#### **МУНИЦИПАЛЬНОЕ БЮДЖЕТНОЕ ОБЩЕОБРАЗОВАТЕЛЬНОЕ УЧРЕЖДЕНИЕ «ШКОЛА – ИНТЕРНАТ ОСНОВНОГО ОБЩЕГО ОБРАЗОВАНИЯ села НУНЛИГРАН»**

689274 ЧАО Провиденский городской округ село Нунлигран ул. Кергау 1, 2 телефон-факс (842735)26-2317 school-nunligran@mail.ru

РАССМОТРЕНО на педагогическом совете Протокол №  $\frac{06}{}$  от \_\_17.08.2023г.\_\_ года

СОГЛАСОВАНО Зам. директора по УР Эйненкеу В.В.

УТВЕРЖДАЮ Директор МБОУ «Ш-ИООО с.Нунлигран» Омрынто  $C.B.$ Приказ №  $\overline{89/4}$ -ОД от \_17.08.2023\_\_\_\_\_\_\_\_ года

> Подписано цифровой подписью: МУНИЦИПАЛЬНОЕ БЮДЖЕТНОЕ ОБЩЕОБРАЗОВАТЕЛЬНОЕ УЧРЕЖДЕНИЕ "ШКОЛА-ИНТЕРНАТ ОСНОВНОГО ОБЩЕГО ОБРАЗОВАНИЯ СЕЛА НУНЛИГРАН" Дата: 2023.09.22 16:24:20 +12'00'

# **РАБОЧАЯ ПРОГРАММА**

# **внеурочной деятельности**

# **«ОСНОВЫ ПРОГРАММИРОВАНИЯ»**

# **5-6 классы**

*с использованием оборудования центра «Точка роста»* **(срок обучения 1 год)** (реализация требований ФОП ООО, утвержденного приказом Минпросвещения России от 18.05.2023 № 370, в соответствии с ФГОС 2021)

> Составитель: Шарманжинова Наталья Ильинична, учитель первой квалификационной категории

2023-2024 учебный год

## **ПОЯСНИТЕЛЬНАЯ ЗАПИСКА**

Рабочая программа внеурочной деятельности «Основы программирования» для обучающихся 5-6 классов на уровне основного общего образования составлена на основе Требований к результатам освоения Федеральной образовательной программы основного общего образования (далее ФОП) и Федерального государственного образовательного стандарта основного общего образования (далее — ФГОС ООО), а также ориентирована на целевые приоритеты, сформулированные в Примерной программе воспитания.

Рабочая программа внеурочной деятельности «Основы программирования» разработана в соответствии с:

- Законом РФ «Об образовании в РФ» № 273 от 29.12.2012 г.,
- Приказом Минпросвещения Российской Федерации от 31.05.2021г. №287 «Об утверждении Федерального государственного образовательного стандарта основного общего образования» (зарегистрировано в Минюсте России 05.07.2021г. № 64101);
- Приказом Минпросвещения Российской Федерации от 18.05.2023г. №370 «Об утверждении Федеральной образовательной программы основного общего образования» (зарегистрировано в Минюсте России 12.07.2023г. № 74223);
- основной образовательной программой основного общего образования МБОУ «Ш-ИООО с.Нунлигран» (утверждена приказом директора школы 17.08.2023г. №89/3-ОД).

Курс внеурочной деятельности «Основы программирования» отражает

 сущность информатики как научной дисциплины, изучающей закономерности протекания и возможности автоматизации информационных процессов в различных системах;

 основные области применения информатики, прежде всего информационные технологии, управление и социальную сферу;

междисциплинарный характер информатики и информационной деятельности.

Курс внеурочной деятельности отражает и расширяет содержание четырёх тематических разделов информатики на уровне основного общего образования:

- 1. цифровая грамотность;
- 2. теоретические основы информатики;
- 3. алгоритмы и программирование;
- 4. информационные технологии.

#### **Целями изучения курса являются:**

 формирование цифровых навыков, в том числе ключевых компетенций цифровой экономики, таких как базовое программирование, основы работы с данными, коммуникация в современных цифровых средах, информационная безопасность; воспитание ответственного и избирательного отношения к информации;

 формирование необходимых для успешной жизни в меняющемся мире универсальных учебных действий (универсальных компетентностей) на основе средств и методов информатики и информационных технологий, в том числе овладение умениями работать с различными видами информации, самостоятельно планировать и осуществлять индивидуальную и коллективную информационную деятельность, представлять и оценивать её результаты;

 формирование и развитие компетенций обучающихся в области использования информационно-коммуникационных технологий, в том числе знаний, умений и навыков работы с информацией, программирования, коммуникации в современных цифровых средах в условиях обеспечения информационной безопасности личности обучающегося.

**Основные задачи курса сформировать у обучающихся:**

 понимание принципов устройства и функционирования объектов цифрового окружения, представления об истории и тенденциях развития информатики периода цифровой трансформации современного общества;

 владение основами информационной безопасности; знания, умения и навыки грамотной постановки задач, возникающих в практической деятельности, их решение с помощью информационных технологий;

умения и навыки формализованного описания поставленных задач;

 знание основных алгоритмических структур и умение применять эти знания для построения алгоритмов решения задач по их математическим моделям;

 умения и навыки эффективного использования основных типов прикладных программ (приложений) общего назначения и информационных систем для решения с их помощью практических задач;

 умение грамотно интерпретировать результаты решения практических задач с помощью информационных технологий, применять полученные результаты в практической деятельности.

#### **Срок реализации программы**

Программа курса внеурочной деятельности предназначена для организации внеурочной деятельности на базе центра «Точка роста». Программа курса по информатике составлена из расчёта 34 учебных часов — по 1 ч в неделю в 5 - 6 классах. Срок реализации программы — один год.

#### **Формы реализации программы**

*Для реализации поставленных целей предлагаются следующие формы организации учебного процесса:* 

Дискуссия, проектно-исследовательская деятельность учащихся, деловая игра, практическая работа, юридическая консультация, правовая консультация, познавательная беседа, интерактивная беседа, мини-проект, мини-исследование, круглый стол, ток-шоу, творческая работа, викторина, ролевая игра, сюжетно-ролевая игра, выступления учащихся с показом презентаций, игра-путешествие, правовая игра, дидактическая игра, решение практических и проблемных ситуаций, решение практических и экономических задач, игра с элементами тренинга, работа с документами, аналитическая работа, конференция, конкурсы.

Обучение предусматривает групповую форму занятий в кабинете с учителем. Занятия предусматривают индивидуальную и групповую работу школьников, а также предоставляют им возможность проявить и развить самостоятельность. В курсе наиболее распространены следующие формы работы: обсуждения, дискуссии, решения кейсов, эксперименты, викторины, динамические паузы, дидактические игры, выполнение интерактивных заданий на образовательной платформе.

#### **Методы обучения**

На уровне основного общего образования создаются условия для освоения учащимися образовательных программ, делается акцент на умение самостоятельно и мотивированно организовывать свою познавательную деятельность (от постановки цели до получения и оценки результата) на развитие учебно-исследовательской деятельности учащихся.

*В процессе обучения используются:* 

- 1. Приемы актуализации субъективного опыта учащихся;
- 2. Методы диалога и полилога;
- 3. Приемы создания коллективного и индивидуального выбора;
- 4. Игровые методы;
- 5. Методы диагностики и самодиагностики;
- 6. Технологии критического мышления;
- 7. Информационно-коммуникационные технологии;
- 8. Технологии коллективного метода обучения.

## **ПЛАНИРУЕМЫЕ РЕЗУЛЬТАТЫ ОСВОЕНИЯ ЗАНЯТИЙ**

### **Личностные результаты:**

Патриотическое воспитание:

ценностное отношение к отечественному культурному, историческому и научному наследию;

понимание значения информатики как науки в жизни современного общества. Духовно-нравственное воспитание:

ориентация на моральные ценности и нормы в ситуациях нравственного выбора;

готовность оценивать своё поведение и поступки, а также поведение и поступки других людей с позиции нравственных и правовых норм, с учётом осознания последствий поступков;

активное неприятие асоциальных поступков, в том числе в Интернете.

Гражданское воспитание:

представление о социальных нормах и правилах межличностных отношений в коллективе, в том числе в социальных сообществах;

соблюдение правил безопасности, в том числе навыков безопасного поведения в интернет-среде;

ориентация на совместную деятельность при выполнении учебных и познавательных задач, создании учебных проектов.

Ценность научного познания:

наличие представлений об информации, информационных процессах и информационных технологиях, соответствующих современному уровню развития науки и общественной практики;

интерес к обучению и познанию;

любознательность;

стремление к самообразованию;

овладение начальными навыками исследовательской деятельности, установка на осмысление опыта, наблюдений, поступков и стремление совершенствовать пути достижения индивидуального и коллективного благополучия;

наличие базовых навыков самостоятельной работы с учебными текстами, справочной литературой, разнообразными средствами информационных технологий, а также умения самостоятельно определять цели своего обучения, ставить и формулировать для себя новые задачи в учёбе и познавательной деятельности, развивать мотивы и интересы своей познавательной деятельности.

Формирование культуры здоровья:

установка на здоровый образ жизни, в том числе и за счёт освоения и соблюдения требований безопасной эксплуатации средств ИКТ.

Трудовое воспитание:

интерес к практическому изучению профессий в сферах деятельности, связанных с информатикой, программированием и информационными технологиями, основанными на достижениях науки информатики и научно-технического прогресса.

Экологическое воспитание:

наличие представлений о глобальном характере экологических проблем и путей их решения, в том числе с учётом возможностей ИКТ.

Адаптация обучающегося к изменяющимся условиям социальной среды:

освоение обучающимися социального опыта, основных социальных ролей, соответствующих ведущей деятельности возраста, норм и правил общественного поведения, форм социальной жизни в группах и сообществах, в том числе в виртуальном пространстве.

#### **Метапредметные результаты:**

#### *Универсальные познавательные действия*

Базовые логические действия:

-умение определять понятия, создавать обобщения, устанавливать аналогии, классифицировать, самостоятельно выбирать основания и критерии для классификации, устанавливать причинно-следственные связи, строить логические рассуждения, делать умозаключения (индуктивные, дедуктивные и по аналогии) и выводы;

умение создавать, применять и преобразовывать знаки и символы, модели и схемы для решения учебных и познавательных задач;

самостоятельно выбирать способ решения учебной задачи (сравнивать несколько вариантов решения, выбирать наиболее подходящий с учётом самостоятельно выделенных критериев).

Базовые исследовательские действия:

формулировать вопросы, фиксирующие разрыв между реальным и желательным состоянием ситуации, объекта, и самостоятельно устанавливать искомое и данное;

оценивать применимость и достоверность информации, полученной в ходе исследования;

прогнозировать возможное дальнейшее развитие процессов, событий и их последствия в аналогичных или сходных ситуациях, а также выдвигать предположения об их развитии в новых условиях и контекстах.

Работа с информацией:

выявлять дефицит информации, данных, необходимых для решения поставленной задачи;

применять основные методы и инструменты при поиске и отборе информации из источников с учётом предложенной учебной задачи и заданных критериев;

выбирать, анализировать, систематизировать и интерпретировать информацию различных видов и форм представления;

выбирать оптимальную форму представления информации и иллюстрировать решаемые задачи несложными схемами, диаграммами, иными графическими объектами и их комбинациями;

оценивать достоверность информации по критериям, предложенным учителем или сформулированным самостоятельно;

запоминать и систематизировать информацию.

*Универсальные коммуникативные действия*

Общение:

сопоставлять свои суждения с суждениями других участников диалога, обнаруживать различие и сходство позиций;

публично представлять результаты выполненного опыта (исследования, проекта);

выбирать формат выступления с учётом задач презентации и особенностей аудитории и в соответствии с ним составлять устные и письменные тексты с использованием иллюстративных материалов.

Совместная деятельность (сотрудничество):

принимать цель совместной информационной деятельности по сбору, обработке, передаче и формализации информации, коллективно строить действия по её достижению: распределять роли, договариваться, обсуждать процесс и результат совместной работы;

выполнять свою часть работы с информацией или информационным продуктом, достигая качественного результата по своему направлению и координируя свои действия с другими членами команды;

сравнивать результаты с исходной задачей и вклад каждого члена команды в достижение результатов, разделять сферу ответственности и проявлять готовность к предоставлению отчёта перед группой.

#### **Предметные результаты:**

применять правила безопасности при работе за компьютером;

классифицировать компьютеры на мобильные и стационарные;

классифицировать устройства компьютера на внутренние и внешние;

знать принципы работы файловой системы компьютера;

работать с файлами и папками в файловой системе компьютера;

дифференцировать программы на основные и дополнительные;

знать виды операционных систем;

знать понятие алгоритм, его свойствам, способы записи алгоритма;

составлять линейные, разветвляющиеся и циклические ал горитмы с помощью блоксхем;

знать интерфейс среды визуального программирования Scratch;

знать понятия «спрайт» и «скрипт»;

составлять простые скрипты в среде визуального программирования Scratch;

знать, как реализуются повороты, движение, параллельные скрипты и анимация в среде визуального программирования Scratch;

иметь представление о редакторе презентаций, уметь создавать и редактировать презентацию средствами редактора презентаций;

иметь представление о коммуникации в Сети;

иметь представление о хранении информации в Интернете;

знать понятия «сервер», «хостинг», «компьютерная сеть», «локальная сеть», «глобальная сеть»;

иметь представление о формировании адреса в Интернете, уметь работать с электронной почтой, создавать аккаунт в социальной сети;

знать правила безопасности в Интернете;

иметь представление об информационных процессах;

знать способы получения и кодирования информации, иметь представление о двоичном коде, осуществлять процессы двоичного кодирования и декодирования информации на компьютере, кодировать различную информацию двоичным кодом;

знать основные расширения файлов.

#### **СОДЕРЖАНИЕ ЗАНЯТИЯ**

#### **1. Устройство компьютера (разделы «Цифровая грамотность» и «Информационные технологии»)**

Правила безопасности при работе за компьютером. Основные устройства компьютера. Системный блок. Процессор. Постоянная и оперативная память. Мобильные и стационарные устройства. Внутренние и внешние устройства компьютера. Файловая система компьютера. Программное обеспечение компьютера. Операционная система. Функции операционной системы. Виды операционных систем.

#### **2. Знакомство со средой визуального программирования Scratch (раздел «Алгоритмы и программирование»)**

Алгоритмы и языки программирования. Блок-схемы. Линейные алгоритмы. Интерфейс Scratch. Циклические алгоритмы. Ветвление. Среда Scratch: скрипты. Повороты. Повороты и движение. Система координат. Установка начальных позиций. Установка начальных позиций: свойства, внешность. Параллельные скрипты, анимация. Передача сообщений.

#### **3. Создание презентаций (раздел «Информационные технологии»)**

Оформление презентаций. Структура презентации. Изображения в презентации. Составление запроса для поиска изображений. Редактирование слайда. Способы структурирования информации. Схемы, таблицы, списки. Заголовки на слайдах.

#### **4. Коммуникация и безопасность в Сети (раздел «Цифровая грамотность»)**

Коммуникация в Сети. Хранение информации в Интернете. Сервер. Хостинг. Формирование адреса в Интернете. Электронная почта. Алгоритм создания аккаунта в социальной сети. Безопасность: пароли. Признаки надёжного пароля. Безопасность: интернет-мошенничество. Личная информация. Социальные сети: сетевой этикет, приватность. Кибербуллинг. Вирусы. Виды вирусов. Антивирусные программы.

## **5. Информационные модели (раздел «Теоретические основы информатики»)**

Моделирование как метод познания мира. Этапы моделирования. Использование моделей в повседневной жизни. Виды моделей. Информационное моделирование. Формальное описание моделей. Построение информационной модели. Компьютерное моделирование.

#### **6. Информационные процессы (раздел «Теоретические основы информатики»)**

Информационные процессы. Информация и способы получения информации. Хранение, передача и обработка информации. Двоичный код. Процесс кодирования на компьютере. Кодирование различной информации. Равномерный двоичный код. Правила создания кодовых таблиц. Информационный объём данных. Единицы измерения информации. Работа с различными файлами. Основные расширения файлов. Информационный размер файлов различного типа.

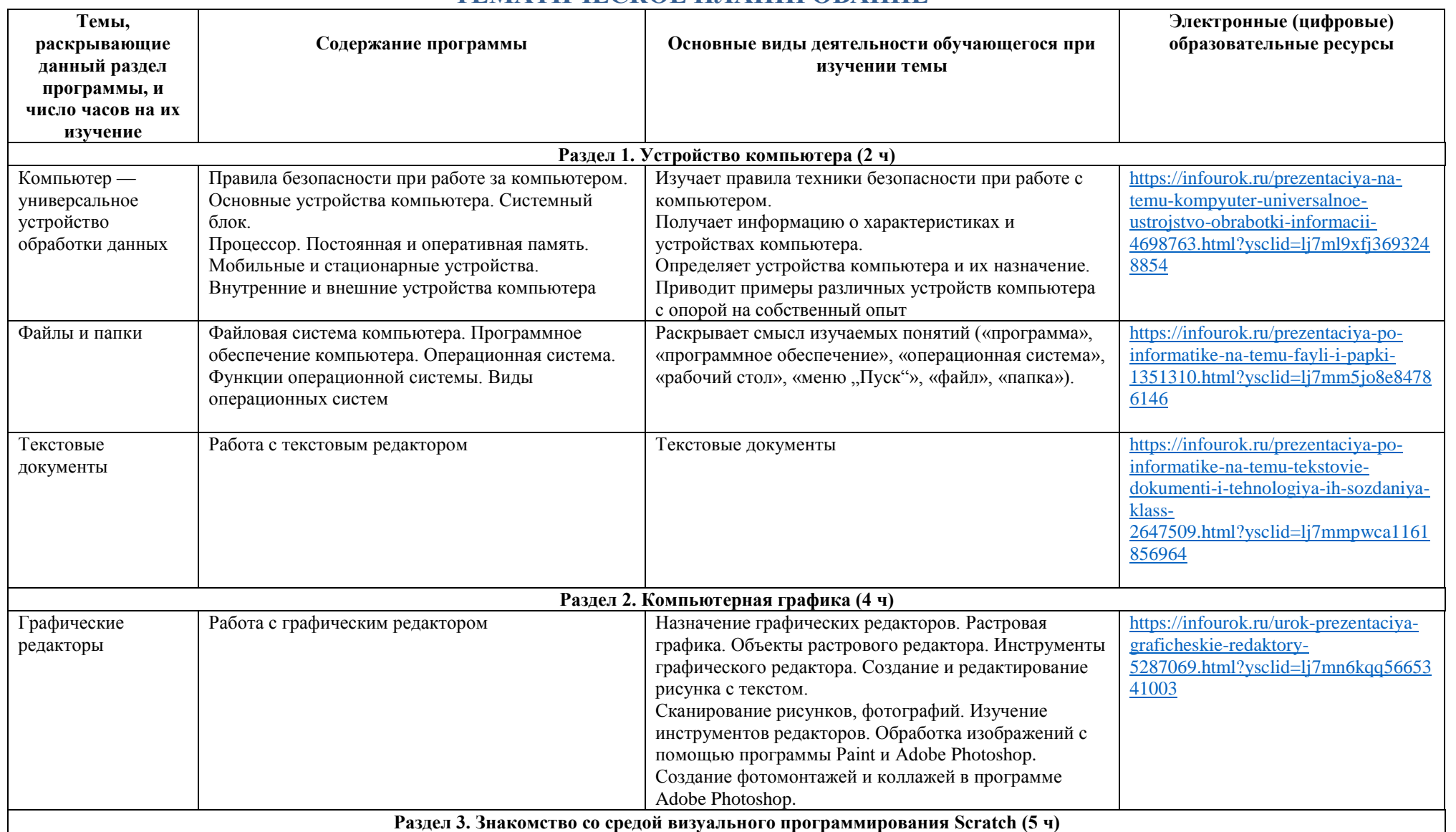

# **ТЕМАТИЧЕСКОЕ ПЛАНИРОВАНИЕ**

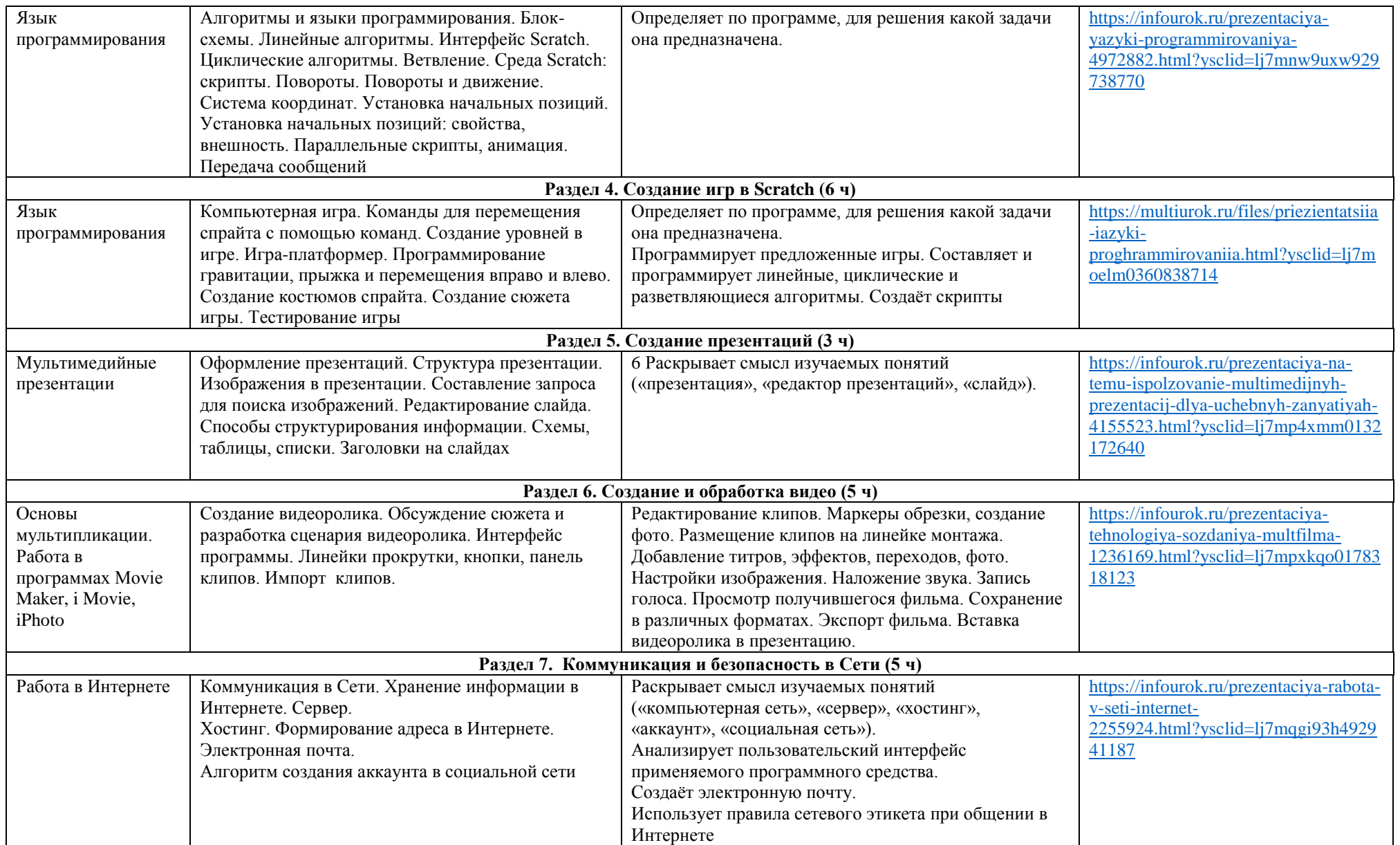

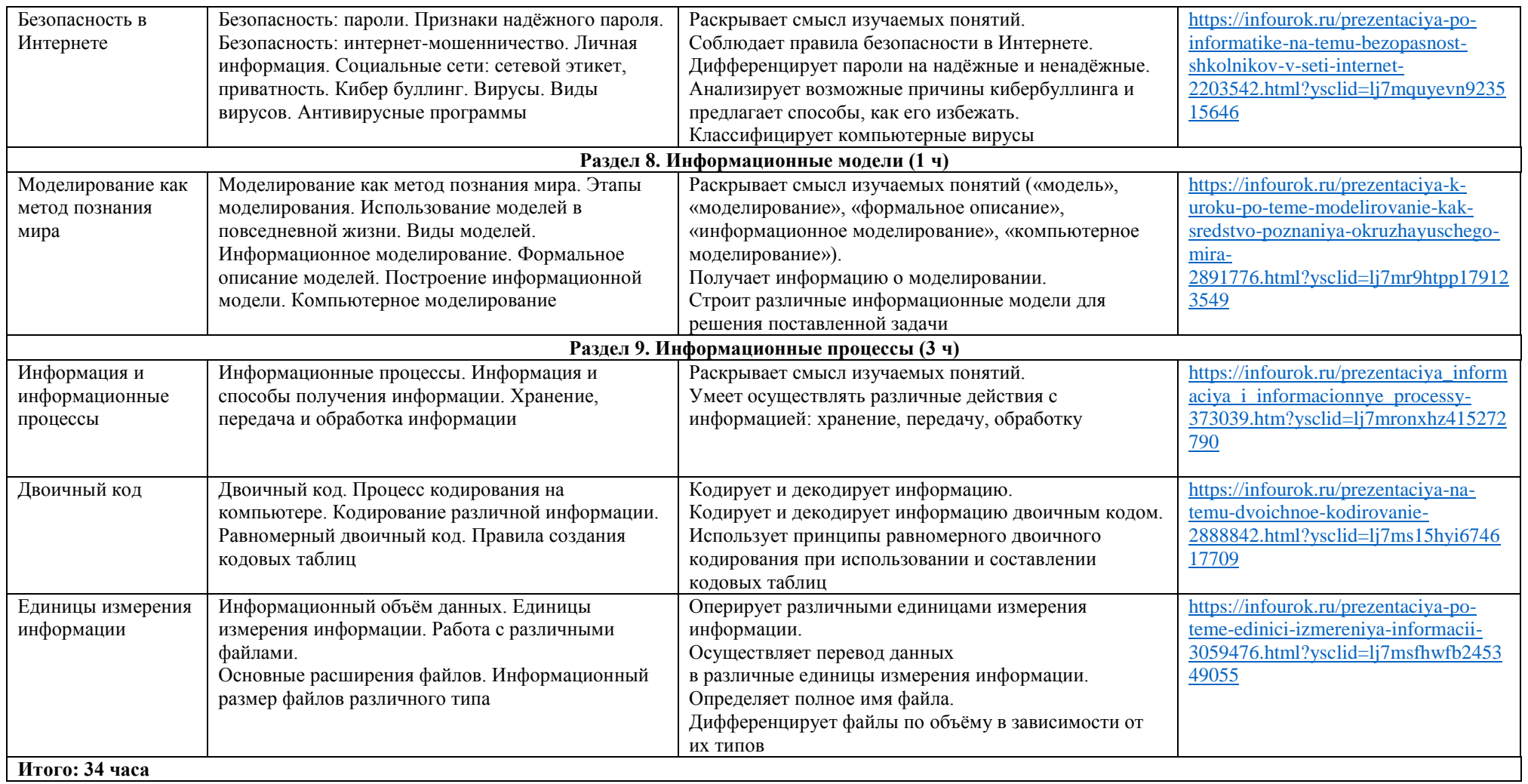